$$
\lim_{x \to 0+} f(x), \lim_{x \to 0-} f(x) \text{ of } y = f(x) = \begin{cases} g(x), & \text{if } x \neq a \\ \gamma, & \text{if } x = a \end{cases}
$$

$$
\lim_{x \to 0+} f(x), \lim_{x \to 0-} f(x) \text{ of}
$$

$$
y = f(x) = \begin{cases} g(x), & \text{if } x \neq a \\ \gamma, & \text{if } x = a \end{cases}
$$

イロトメタトメミドメミド (ミ) の女々

$$
\lim_{x \to 0+} f(x), \lim_{x \to 0-} f(x) \text{ of } y = f(x) = \begin{cases} g(x), & \text{if } x \neq a \\ \gamma, & \text{if } x = a \end{cases}
$$

Min Eun Gi : https://min7014.github.io

## イロトメタトメミドメミド (ミ) の女々

$$
\lim_{x \to 0+} f(x), \lim_{x \to 0-} f(x) \text{ of } y = f(x) = \begin{cases} g(x), & \text{if } x \neq a \\ \gamma, & \text{if } x = a \end{cases}
$$

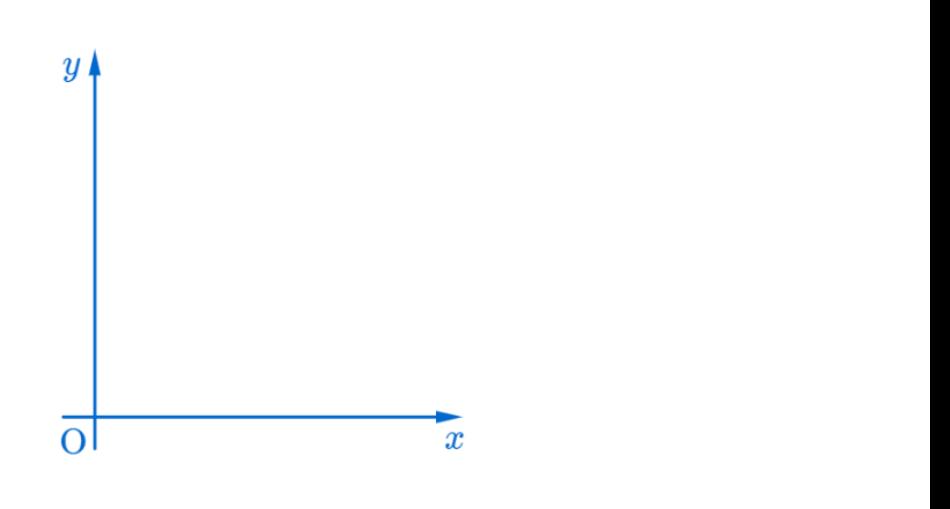

イロトメタトメミドメミド (ミ) の女々

$$
\lim_{x \to 0+} f(x), \lim_{x \to 0-} f(x) \text{ of } y = f(x) = \begin{cases} g(x), & \text{if } x \neq a \\ \gamma, & \text{if } x = a \end{cases}
$$

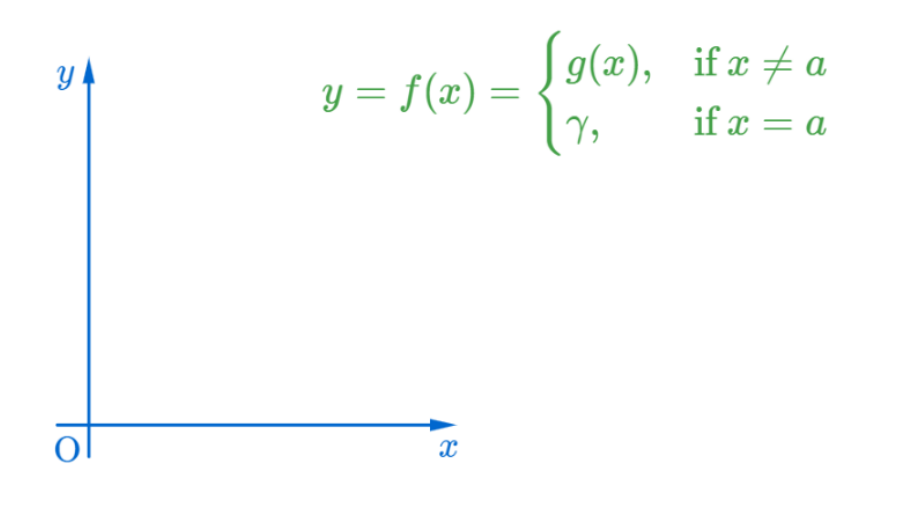

K 伊 ト K ヨ ト

4 0 8

$$
\lim_{x \to 0+} f(x), \lim_{x \to 0-} f(x) \text{ of } y = f(x) = \begin{cases} g(x), & \text{if } x \neq a \\ \gamma, & \text{if } x = a \end{cases}
$$

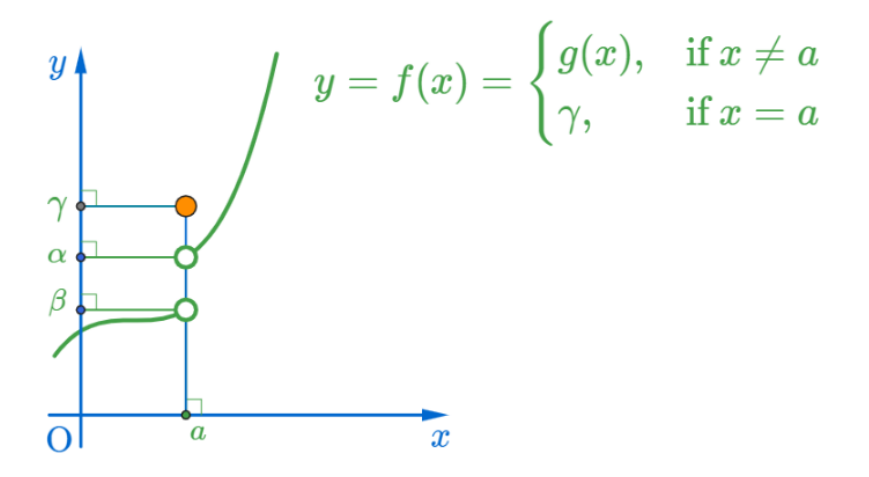

伊 ▶ ◀ 手

$$
\lim_{x \to 0+} f(x), \lim_{x \to 0-} f(x) \text{ of } y = f(x) = \begin{cases} g(x), & \text{if } x \neq a \\ \gamma, & \text{if } x = a \end{cases}
$$

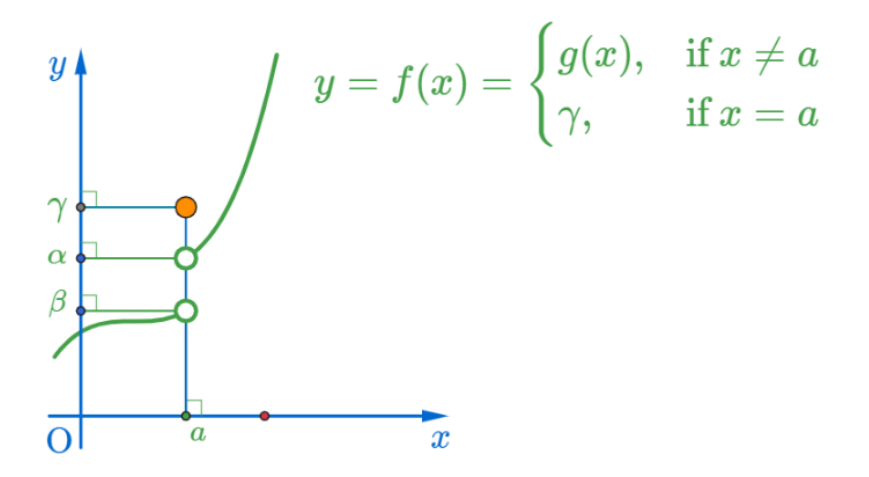

母 医间面

$$
\lim_{x \to 0+} f(x), \lim_{x \to 0-} f(x) \text{ of } y = f(x) = \begin{cases} g(x), & \text{if } x \neq a \\ \gamma, & \text{if } x = a \end{cases}
$$

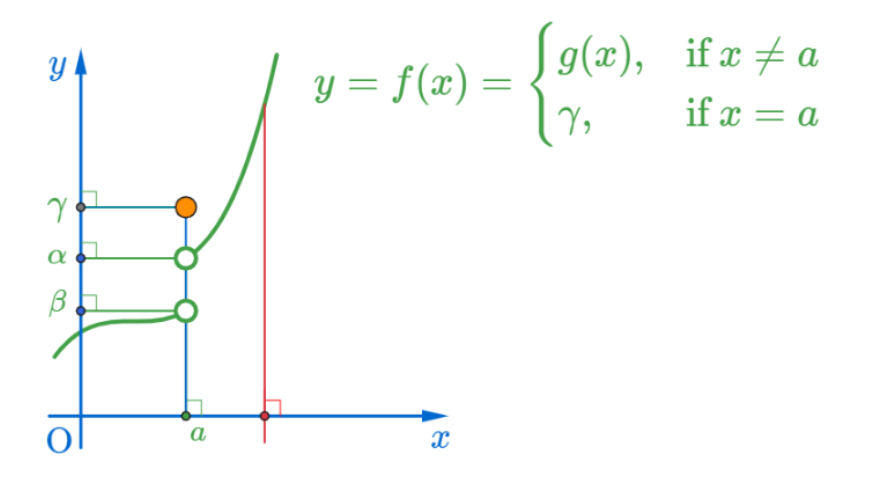

母

$$
\lim_{x \to 0+} f(x), \lim_{x \to 0-} f(x) \text{ of } y = f(x) = \begin{cases} g(x), & \text{if } x \neq a \\ \gamma, & \text{if } x = a \end{cases}
$$

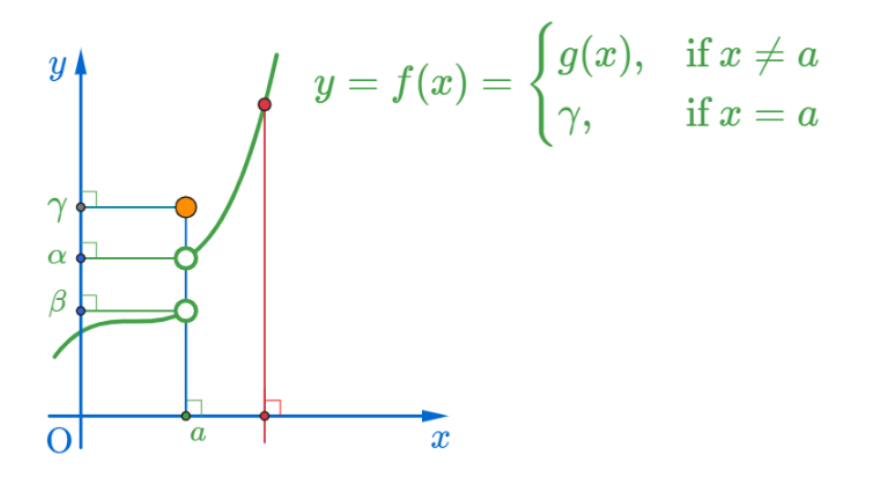

母

$$
\lim_{x \to 0+} f(x), \lim_{x \to 0-} f(x) \text{ of } y = f(x) = \begin{cases} g(x), & \text{if } x \neq a \\ \gamma, & \text{if } x = a \end{cases}
$$

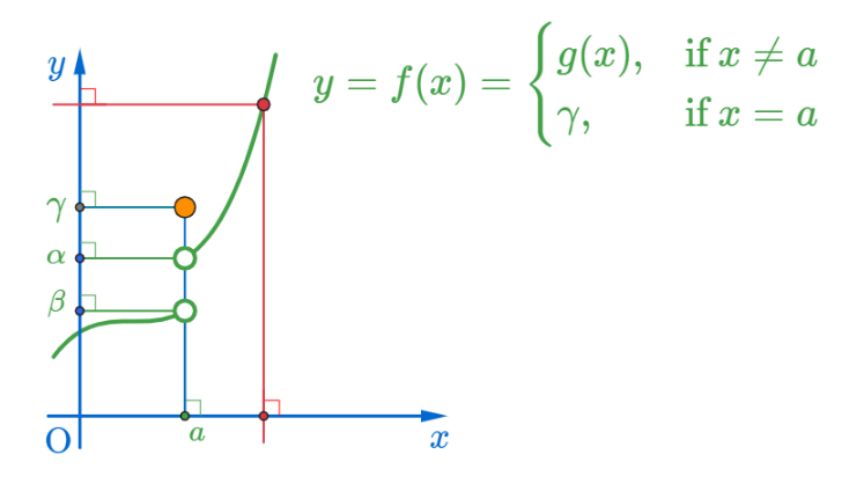

母

$$
\lim_{x \to 0+} f(x), \lim_{x \to 0-} f(x) \text{ of } y = f(x) = \begin{cases} g(x), & \text{if } x \neq a \\ \gamma, & \text{if } x = a \end{cases}
$$

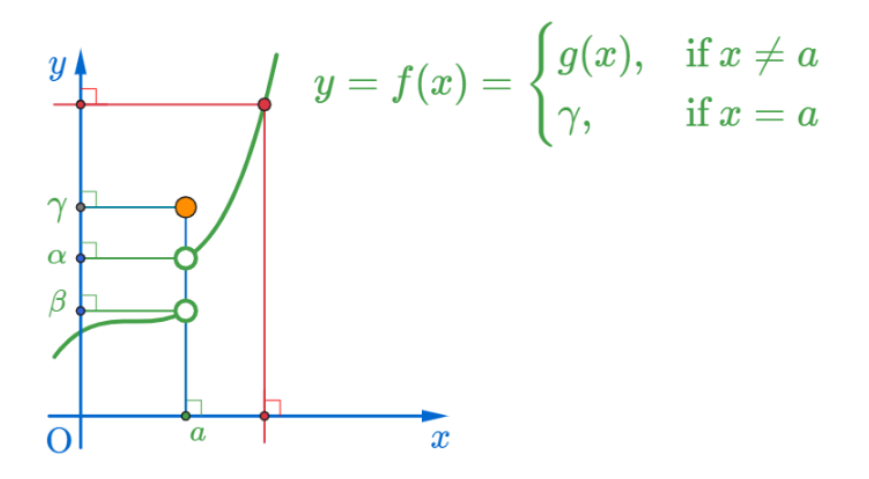

4 0 8

$$
\lim_{x \to 0+} f(x), \lim_{x \to 0-} f(x) \text{ of } y = f(x) = \begin{cases} g(x), & \text{if } x \neq a \\ \gamma, & \text{if } x = a \end{cases}
$$

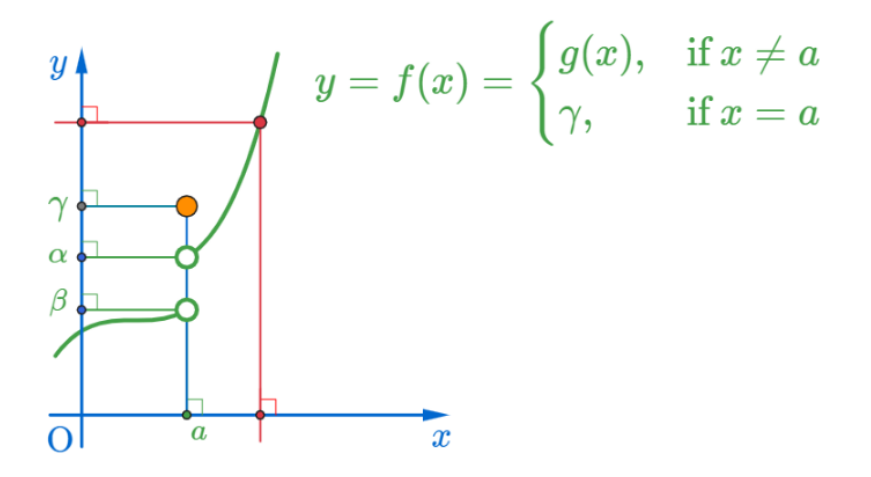

母

$$
\lim_{x \to 0+} f(x), \lim_{x \to 0-} f(x) \text{ of } y = f(x) = \begin{cases} g(x), & \text{if } x \neq a \\ \gamma, & \text{if } x = a \end{cases}
$$

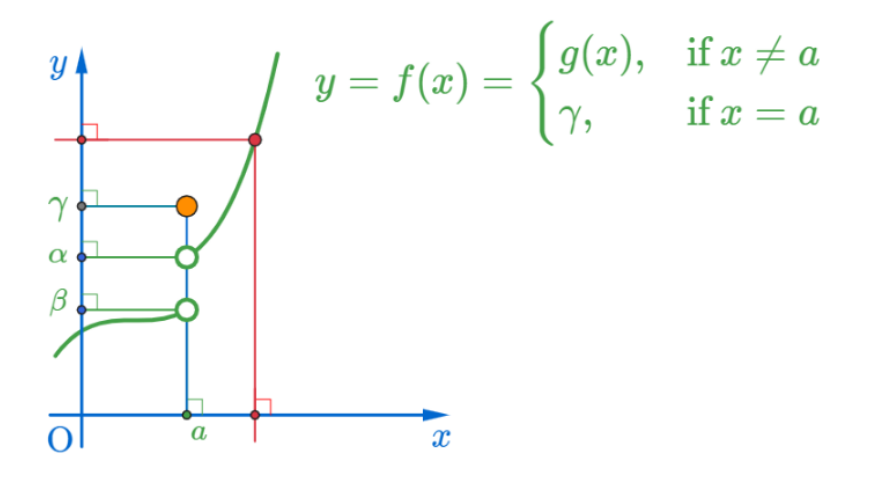

母

$$
\lim_{x \to 0+} f(x), \lim_{x \to 0-} f(x) \text{ of } y = f(x) = \begin{cases} g(x), & \text{if } x \neq a \\ \gamma, & \text{if } x = a \end{cases}
$$

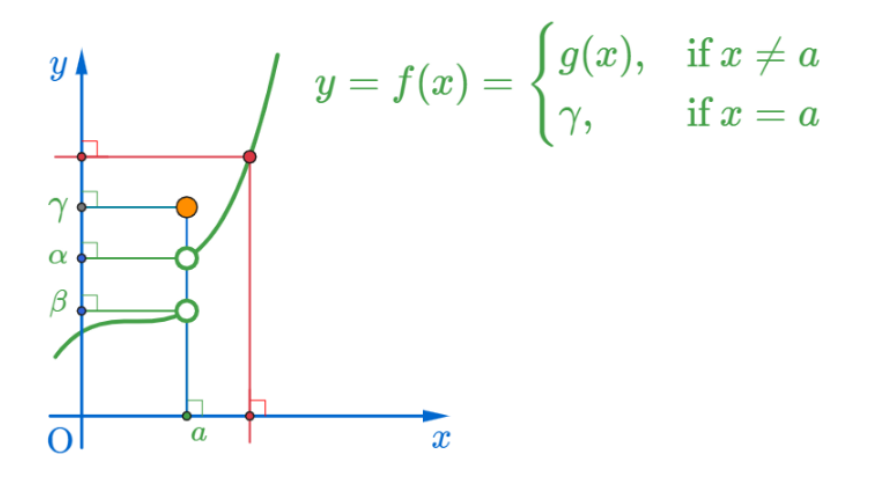

 $\leftarrow$   $\Box$ つへへ 母 医间面

$$
\lim_{x \to 0+} f(x), \lim_{x \to 0-} f(x) \text{ of } y = f(x) = \begin{cases} g(x), & \text{if } x \neq a \\ \gamma, & \text{if } x = a \end{cases}
$$

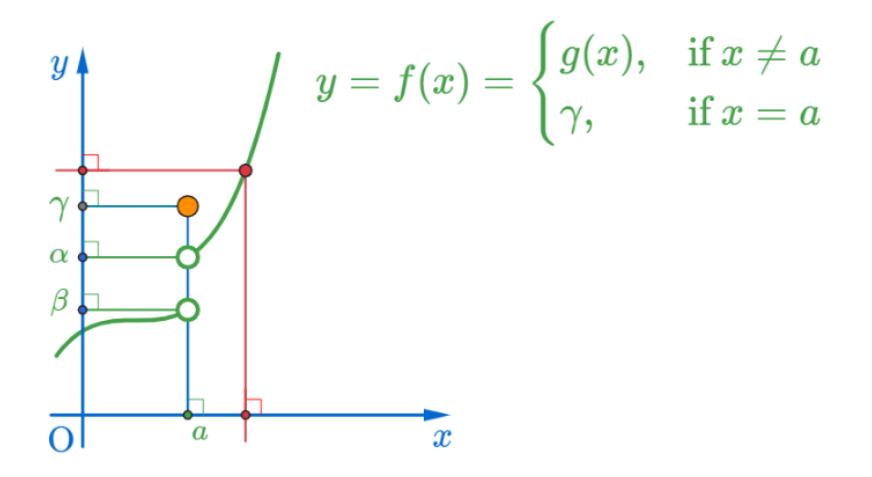

母

$$
\lim_{x \to 0+} f(x), \lim_{x \to 0-} f(x) \text{ of } y = f(x) = \begin{cases} g(x), & \text{if } x \neq a \\ \gamma, & \text{if } x = a \end{cases}
$$

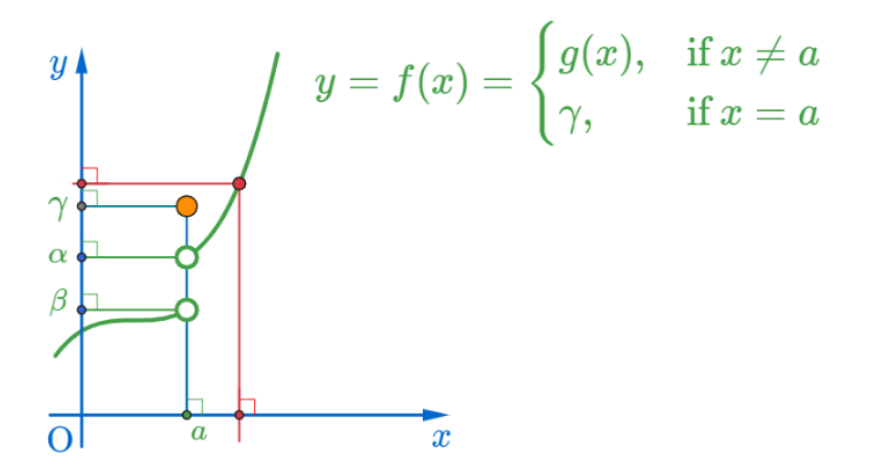

母

$$
\lim_{x \to 0+} f(x), \lim_{x \to 0-} f(x) \text{ of } y = f(x) = \begin{cases} g(x), & \text{if } x \neq a \\ \gamma, & \text{if } x = a \end{cases}
$$

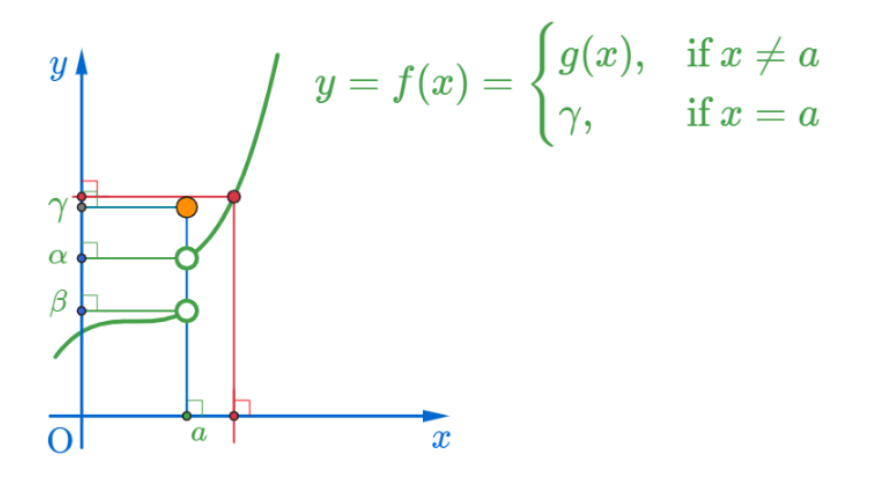

母

$$
\lim_{x \to 0+} f(x), \lim_{x \to 0-} f(x) \text{ of } y = f(x) = \begin{cases} g(x), & \text{if } x \neq a \\ \gamma, & \text{if } x = a \end{cases}
$$

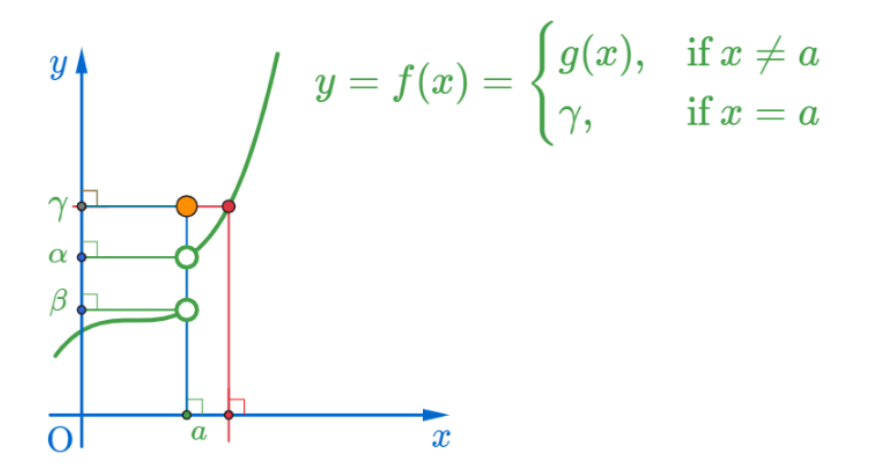

母 医间面

$$
\lim_{x \to 0+} f(x), \lim_{x \to 0-} f(x) \text{ of } y = f(x) = \begin{cases} g(x), & \text{if } x \neq a \\ \gamma, & \text{if } x = a \end{cases}
$$

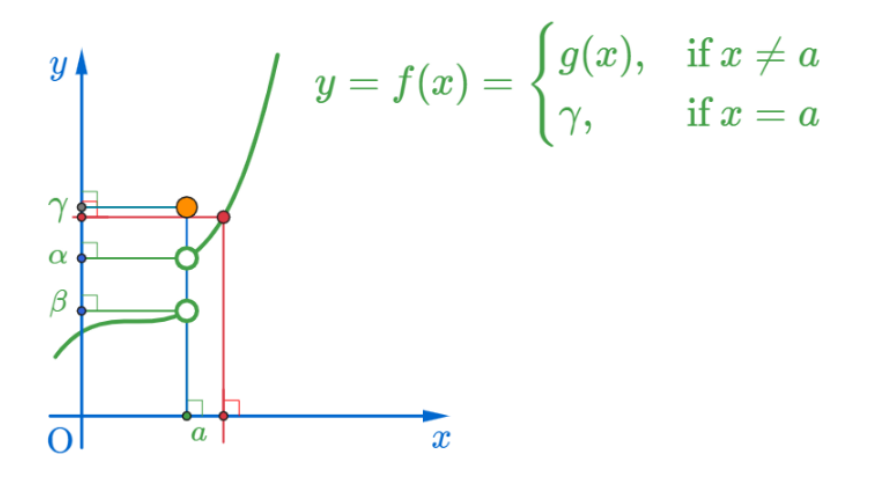

母 医间面

$$
\lim_{x \to 0+} f(x), \lim_{x \to 0-} f(x) \text{ of } y = f(x) = \begin{cases} g(x), & \text{if } x \neq a \\ \gamma, & \text{if } x = a \end{cases}
$$

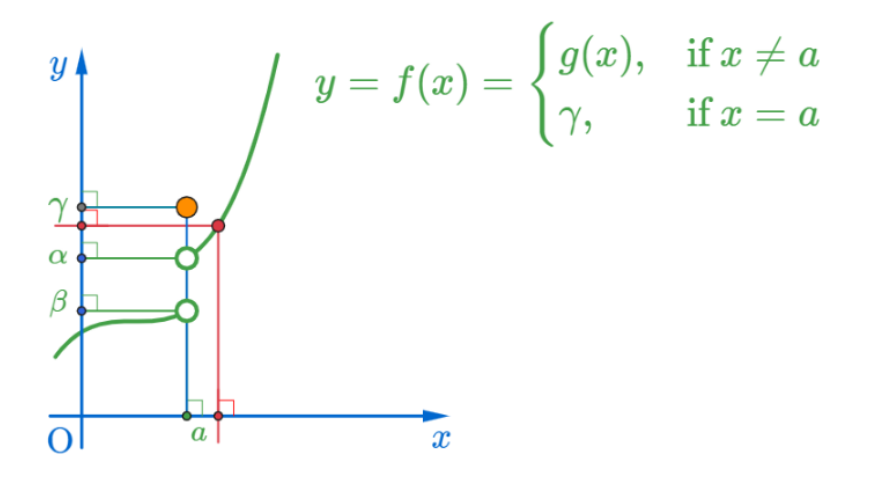

母 医间面

$$
\lim_{x \to 0+} f(x), \lim_{x \to 0-} f(x) \text{ of } y = f(x) = \begin{cases} g(x), & \text{if } x \neq a \\ \gamma, & \text{if } x = a \end{cases}
$$

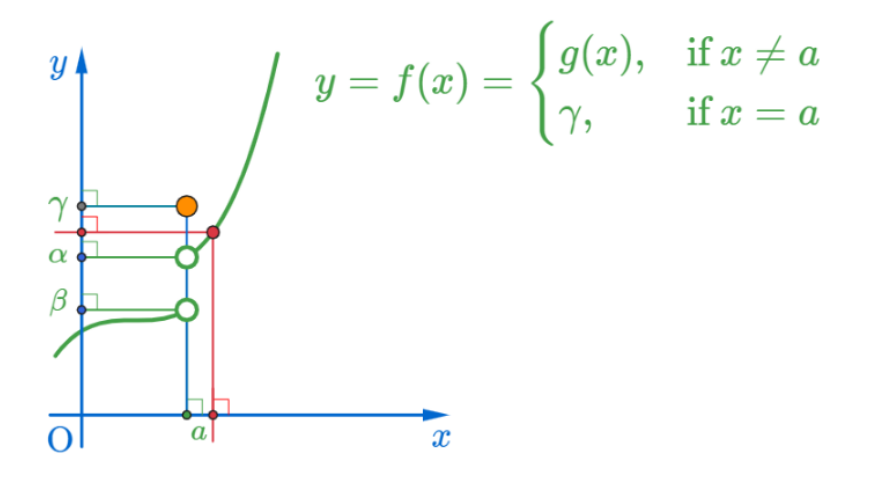

母 医间面

$$
\lim_{x \to 0+} f(x), \lim_{x \to 0-} f(x) \text{ of } y = f(x) = \begin{cases} g(x), & \text{if } x \neq a \\ \gamma, & \text{if } x = a \end{cases}
$$

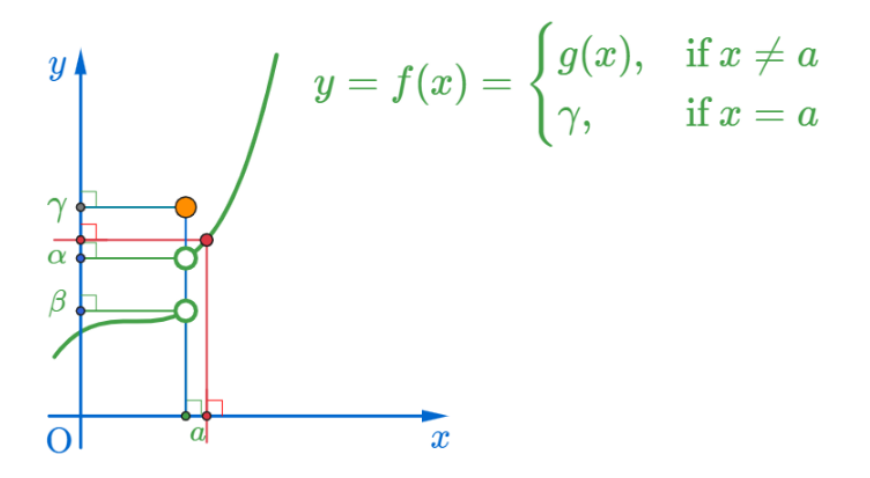

母

$$
\lim_{x \to 0+} f(x), \lim_{x \to 0-} f(x) \text{ of } y = f(x) = \begin{cases} g(x), & \text{if } x \neq a \\ \gamma, & \text{if } x = a \end{cases}
$$

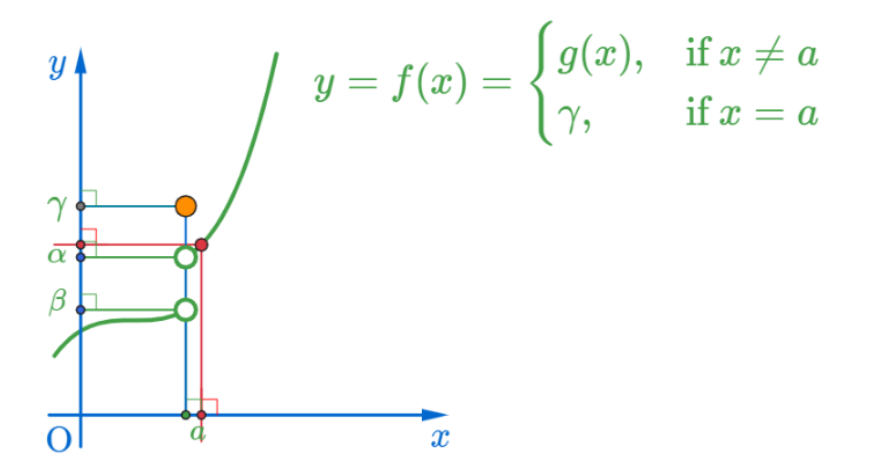

母 医间面

$$
\lim_{x \to 0+} f(x), \lim_{x \to 0-} f(x) \text{ of } y = f(x) = \begin{cases} g(x), & \text{if } x \neq a \\ \gamma, & \text{if } x = a \end{cases}
$$

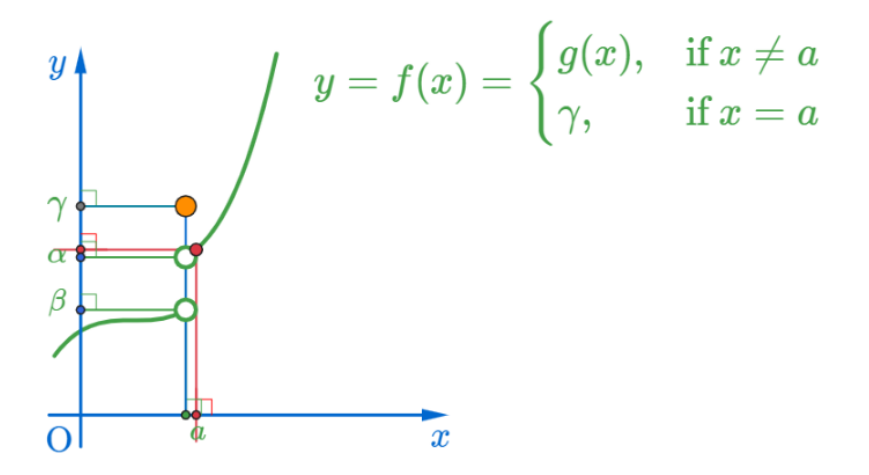

伊 ▶ ◀ 手

$$
\lim_{x \to 0+} f(x), \lim_{x \to 0-} f(x) \text{ of } y = f(x) = \begin{cases} g(x), & \text{if } x \neq a \\ \gamma, & \text{if } x = a \end{cases}
$$

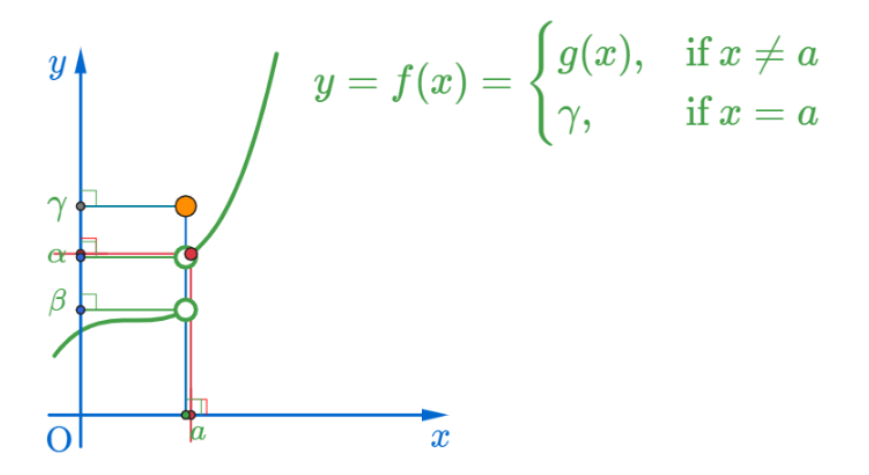

伊 ▶ ◀ 手

$$
\lim_{x \to 0+} f(x), \lim_{x \to 0-} f(x) \text{ of } y = f(x) = \begin{cases} g(x), & \text{if } x \neq a \\ \gamma, & \text{if } x = a \end{cases}
$$

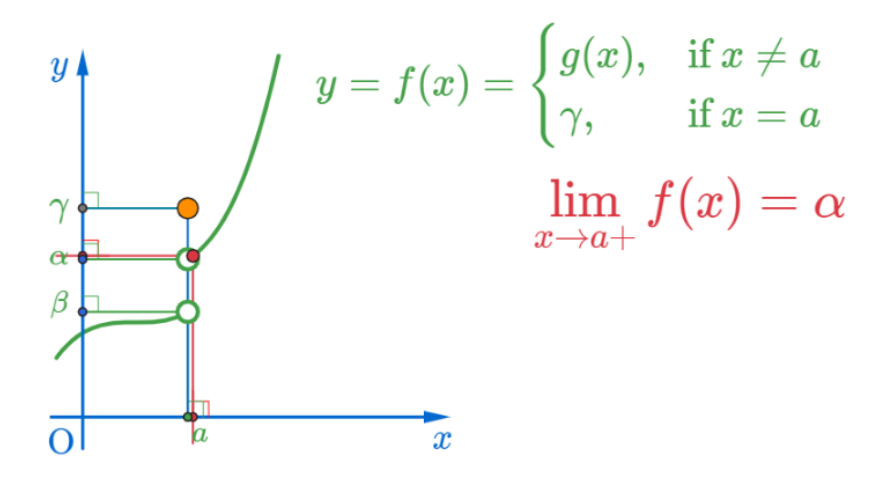

4 0 8

$$
\lim_{x \to 0+} f(x), \lim_{x \to 0-} f(x) \text{ of } y = f(x) = \begin{cases} g(x), & \text{if } x \neq a \\ \gamma, & \text{if } x = a \end{cases}
$$

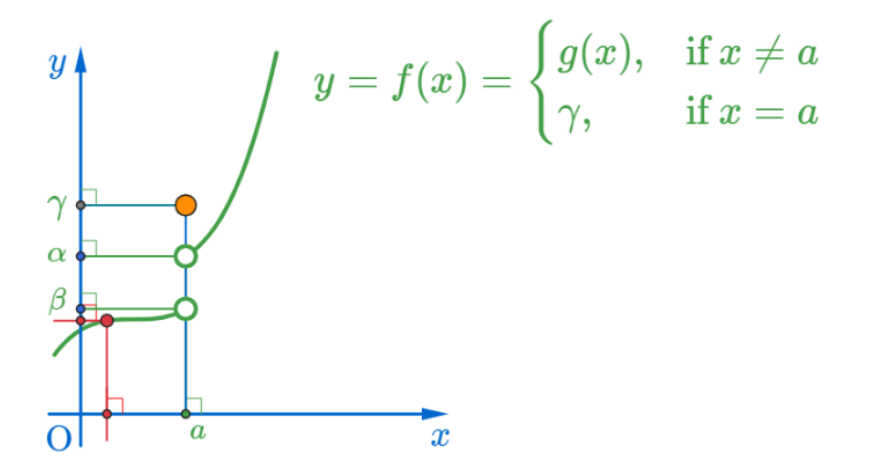

母 医间面

$$
\lim_{x \to 0+} f(x), \lim_{x \to 0-} f(x) \text{ of } y = f(x) = \begin{cases} g(x), & \text{if } x \neq a \\ \gamma, & \text{if } x = a \end{cases}
$$

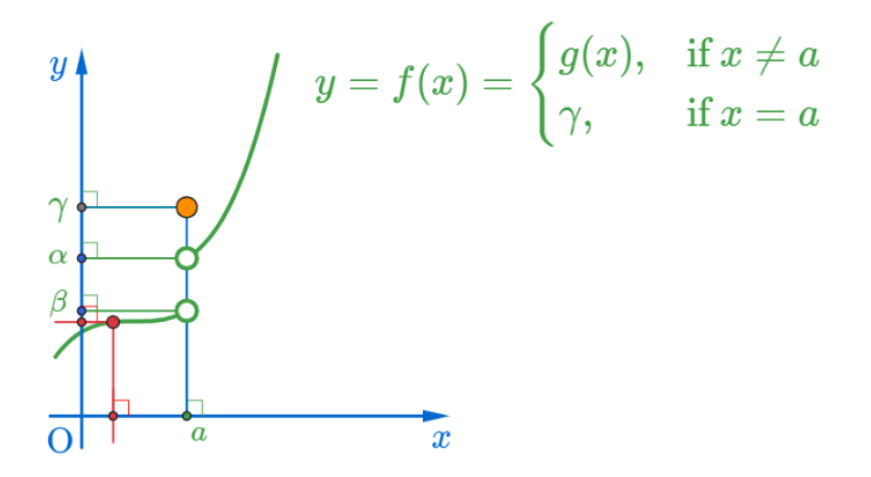

母 医间面

$$
\lim_{x \to 0+} f(x), \lim_{x \to 0-} f(x) \text{ of } y = f(x) = \begin{cases} g(x), & \text{if } x \neq a \\ \gamma, & \text{if } x = a \end{cases}
$$

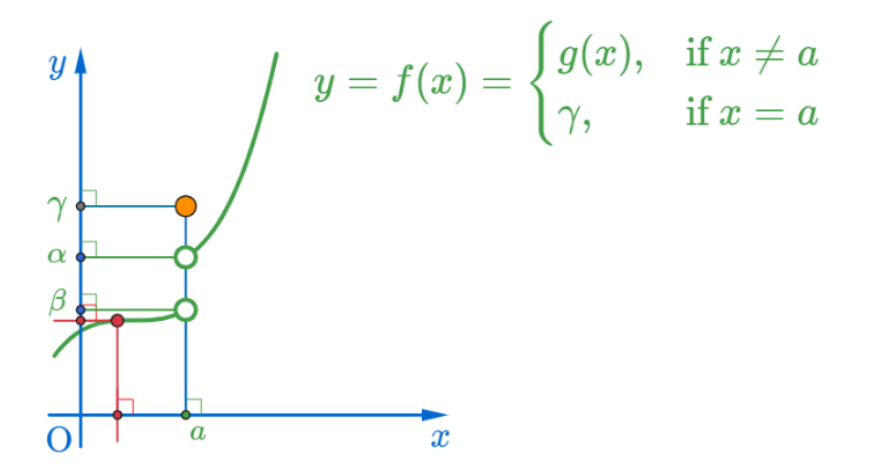

母 医间面

$$
\lim_{x \to 0+} f(x), \lim_{x \to 0-} f(x) \text{ of } y = f(x) = \begin{cases} g(x), & \text{if } x \neq a \\ \gamma, & \text{if } x = a \end{cases}
$$

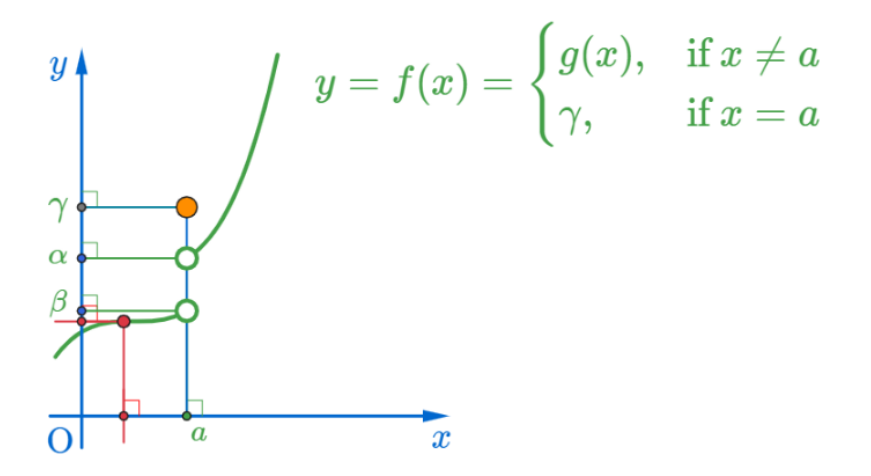

母 医间面

$$
\lim_{x \to 0+} f(x), \lim_{x \to 0-} f(x) \text{ of } y = f(x) = \begin{cases} g(x), & \text{if } x \neq a \\ \gamma, & \text{if } x = a \end{cases}
$$

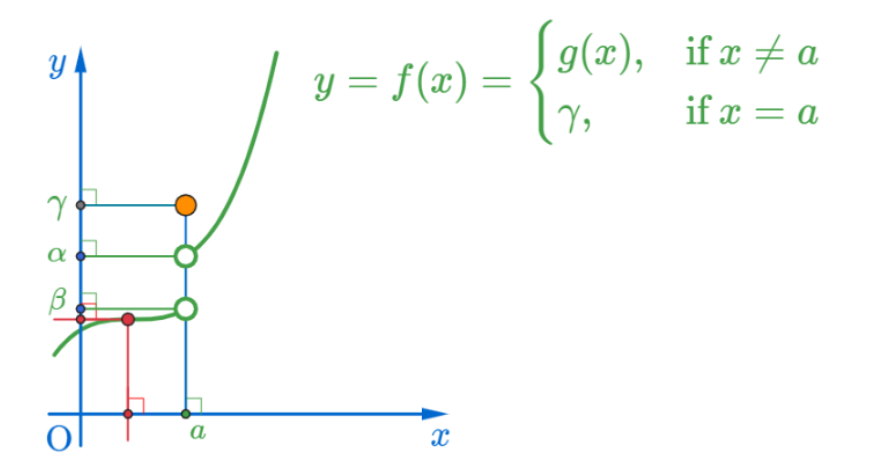

母 医间面

$$
\lim_{x \to 0+} f(x), \lim_{x \to 0-} f(x) \text{ of } y = f(x) = \begin{cases} g(x), & \text{if } x \neq a \\ \gamma, & \text{if } x = a \end{cases}
$$

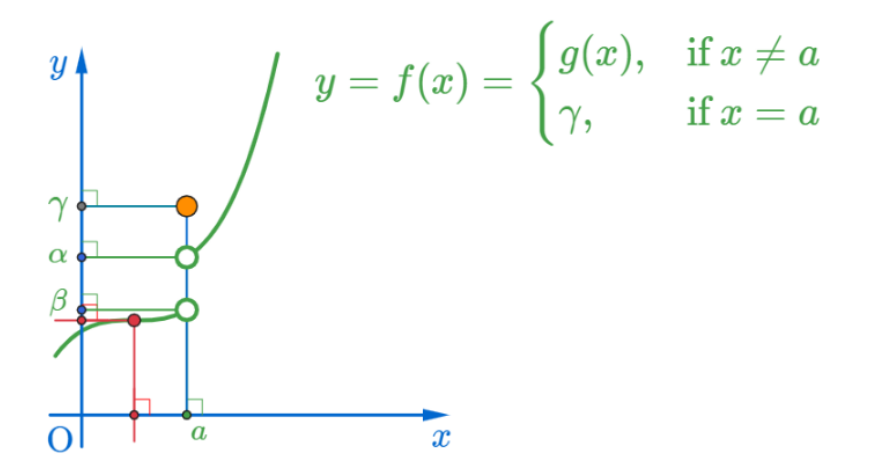

母 医间面

$$
\lim_{x \to 0+} f(x), \lim_{x \to 0-} f(x) \text{ of } y = f(x) = \begin{cases} g(x), & \text{if } x \neq a \\ \gamma, & \text{if } x = a \end{cases}
$$

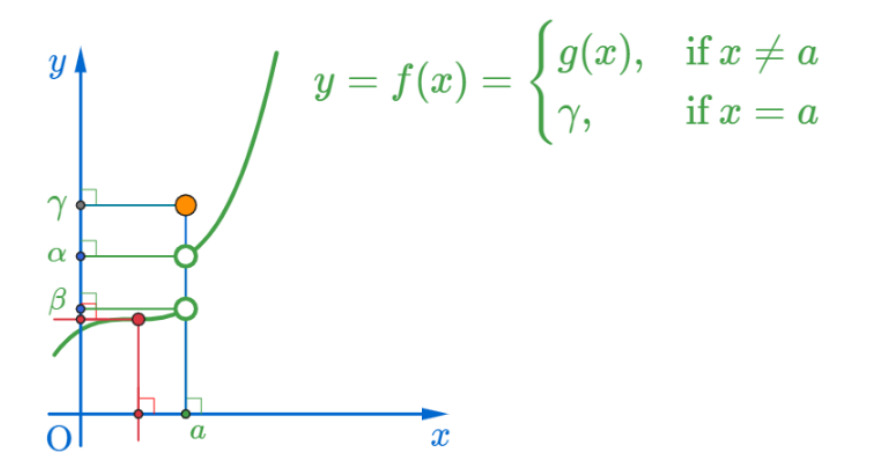

母 医间面

$$
\lim_{x \to 0+} f(x), \lim_{x \to 0-} f(x) \text{ of } y = f(x) = \begin{cases} g(x), & \text{if } x \neq a \\ \gamma, & \text{if } x = a \end{cases}
$$

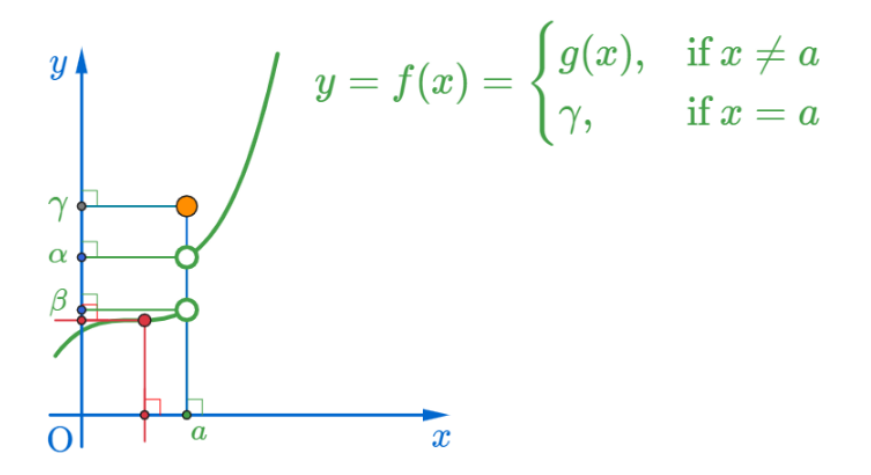

母 医间面

$$
\lim_{x \to 0+} f(x), \lim_{x \to 0-} f(x) \text{ of } y = f(x) = \begin{cases} g(x), & \text{if } x \neq a \\ \gamma, & \text{if } x = a \end{cases}
$$

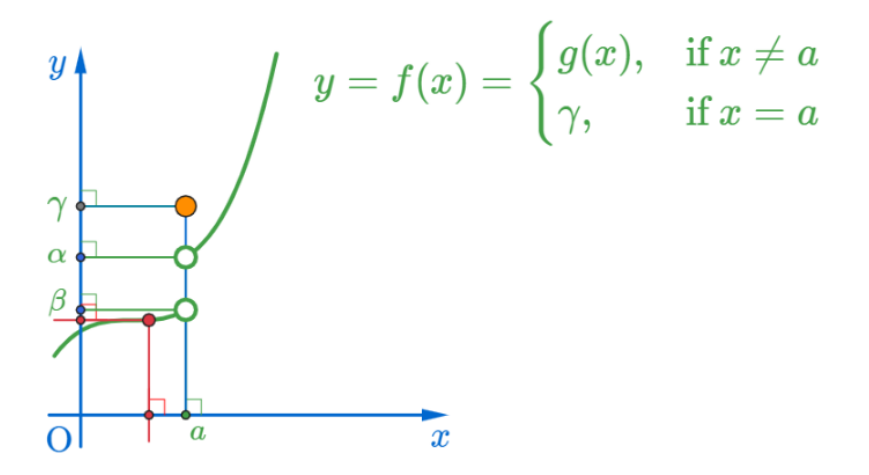

母 医间面

$$
\lim_{x \to 0+} f(x), \lim_{x \to 0-} f(x) \text{ of } y = f(x) = \begin{cases} g(x), & \text{if } x \neq a \\ \gamma, & \text{if } x = a \end{cases}
$$

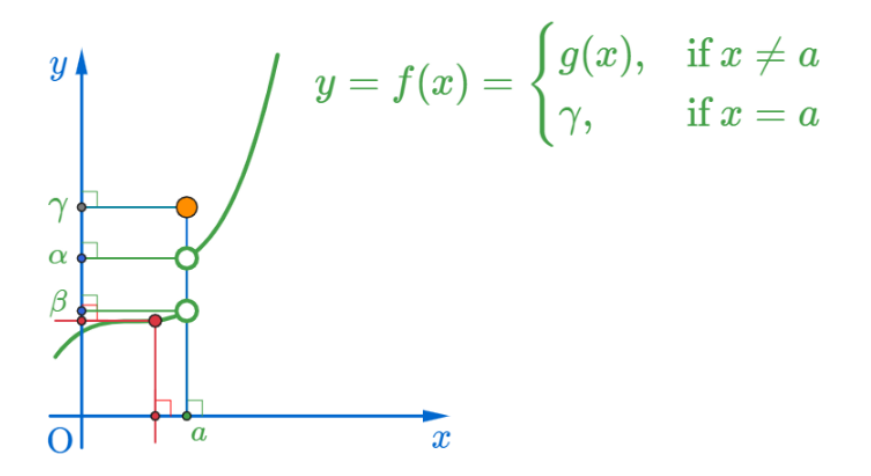

母 医间面

$$
\lim_{x \to 0+} f(x), \lim_{x \to 0-} f(x) \text{ of } y = f(x) = \begin{cases} g(x), & \text{if } x \neq a \\ \gamma, & \text{if } x = a \end{cases}
$$

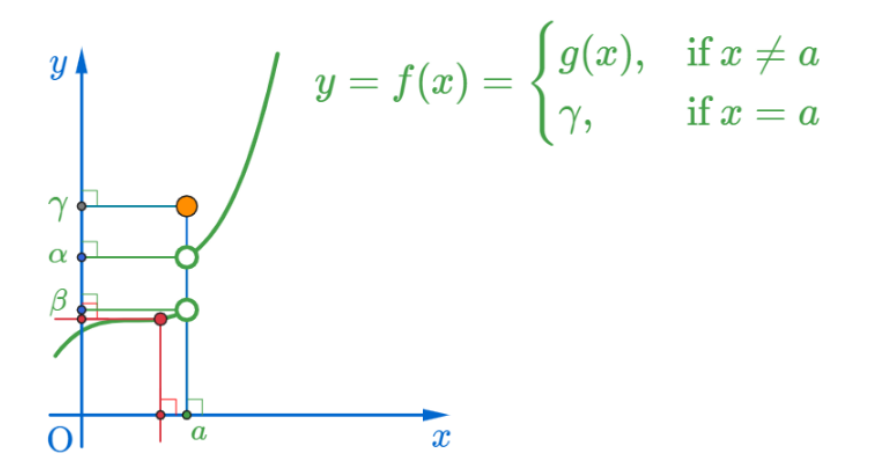

母 医间面

$$
\lim_{x \to 0+} f(x), \lim_{x \to 0-} f(x) \text{ of } y = f(x) = \begin{cases} g(x), & \text{if } x \neq a \\ \gamma, & \text{if } x = a \end{cases}
$$

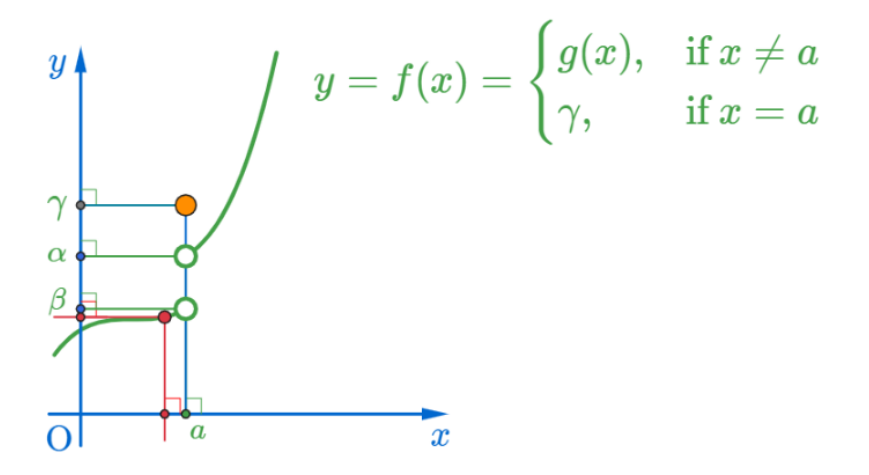

伊 ▶ ◀ 手

$$
\lim_{x \to 0+} f(x), \lim_{x \to 0-} f(x) \text{ of } y = f(x) = \begin{cases} g(x), & \text{if } x \neq a \\ \gamma, & \text{if } x = a \end{cases}
$$

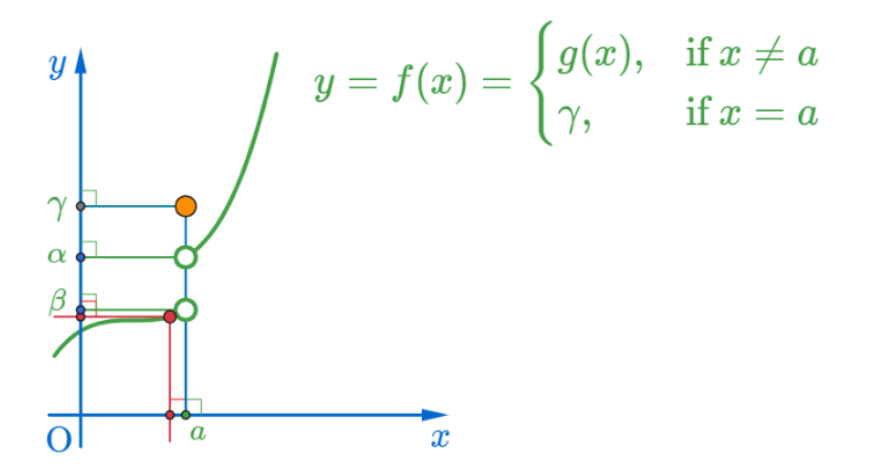

伊 ▶ ◀ 手

$$
\lim_{x \to 0+} f(x), \lim_{x \to 0-} f(x) \text{ of } y = f(x) = \begin{cases} g(x), & \text{if } x \neq a \\ \gamma, & \text{if } x = a \end{cases}
$$

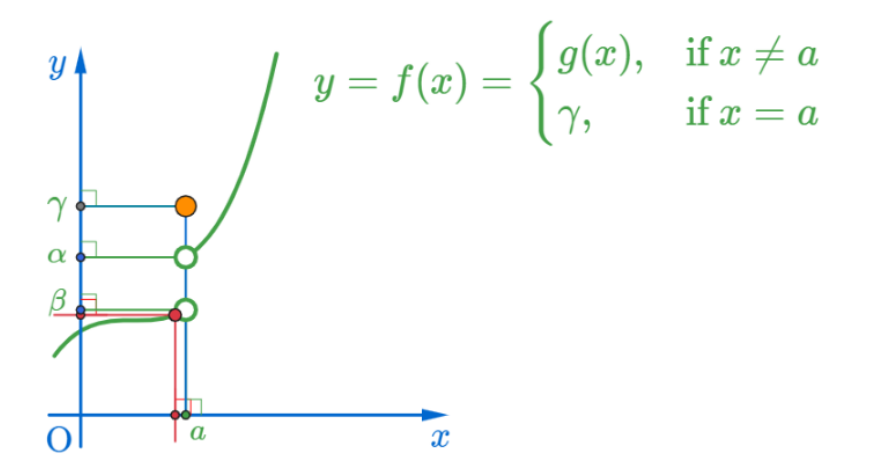

母 医间面

$$
\lim_{x \to 0+} f(x), \lim_{x \to 0-} f(x) \text{ of } y = f(x) = \begin{cases} g(x), & \text{if } x \neq a \\ \gamma, & \text{if } x = a \end{cases}
$$

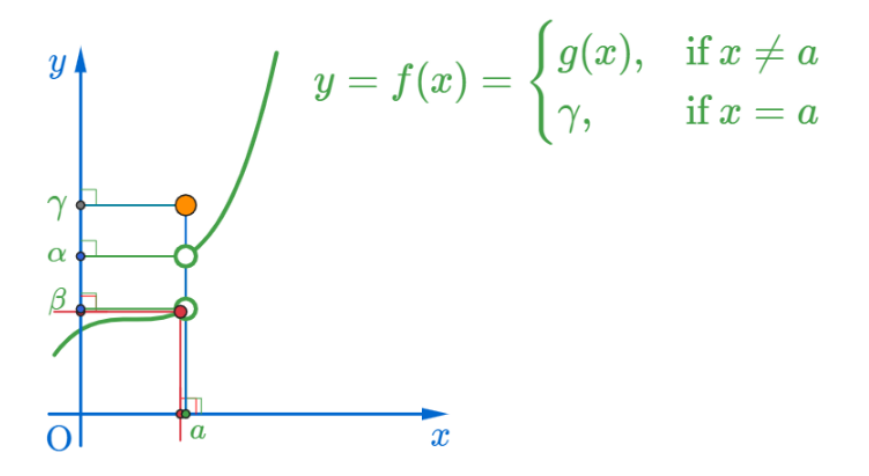

伊 ▶ ◀ 手

$$
\lim_{x \to 0+} f(x), \lim_{x \to 0-} f(x) \text{ of } y = f(x) = \begin{cases} g(x), & \text{if } x \neq a \\ \gamma, & \text{if } x = a \end{cases}
$$

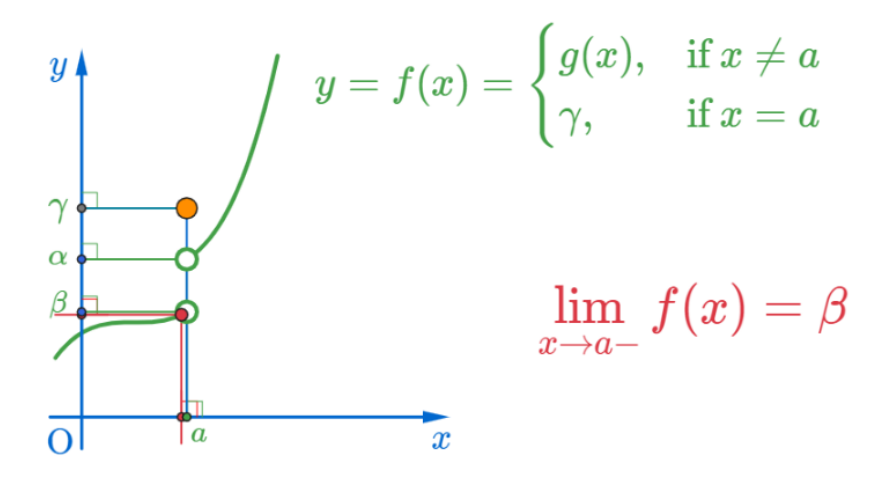

4 0 8 母 医间面

$$
\lim_{x \to 0+} f(x), \lim_{x \to 0-} f(x) \text{ of } y = f(x) = \begin{cases} g(x), & \text{if } x \neq a \\ \gamma, & \text{if } x = a \end{cases}
$$

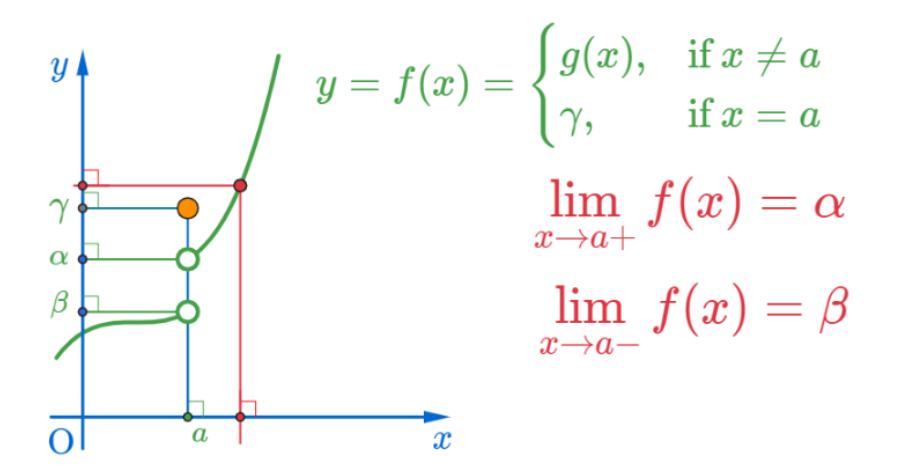

$$
\lim_{x \to 0+} f(x), \lim_{x \to 0-} f(x) \text{ of } y = f(x) = \begin{cases} g(x), & \text{if } x \neq a \\ \gamma, & \text{if } x = a \end{cases}
$$

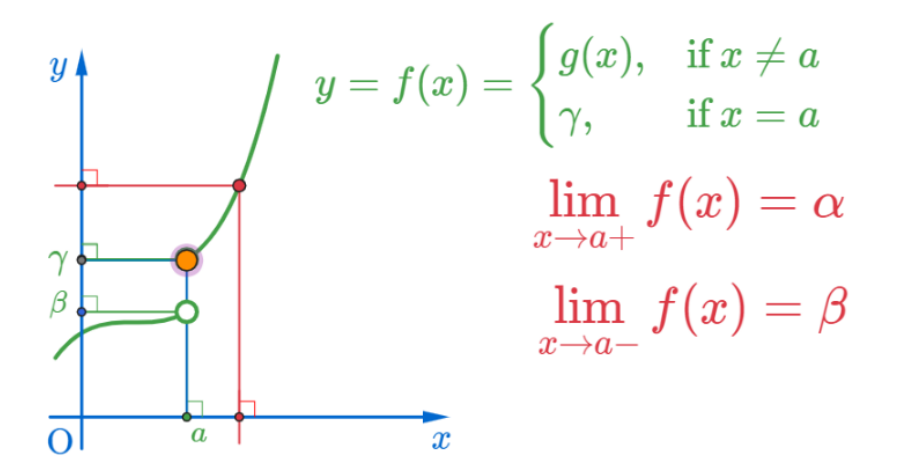

$$
\lim_{x \to 0+} f(x), \lim_{x \to 0-} f(x) \text{ of } y = f(x) = \begin{cases} g(x), & \text{if } x \neq a \\ \gamma, & \text{if } x = a \end{cases}
$$

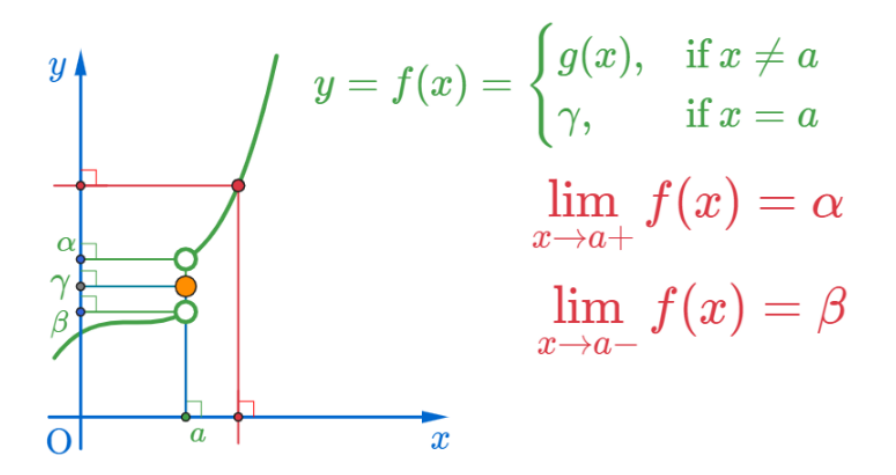

$$
\lim_{x \to 0+} f(x), \lim_{x \to 0-} f(x) \text{ of } y = f(x) = \begin{cases} g(x), & \text{if } x \neq a \\ \gamma, & \text{if } x = a \end{cases}
$$

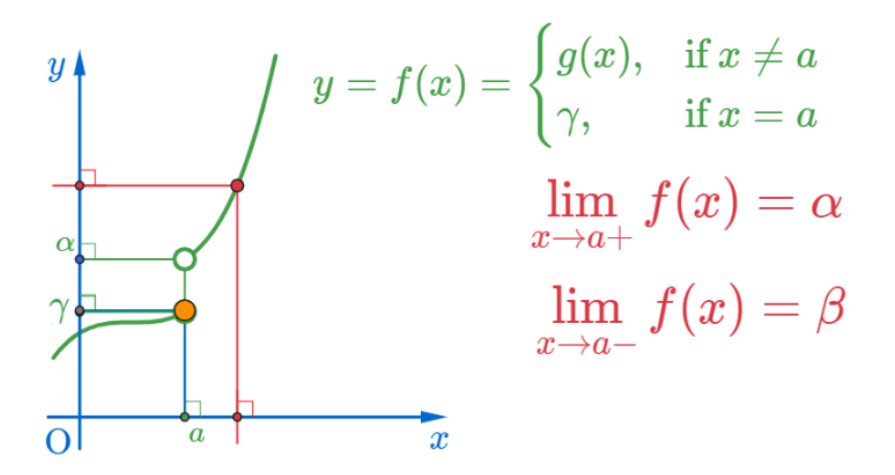

$$
\lim_{x \to 0+} f(x), \lim_{x \to 0-} f(x) \text{ of } y = f(x) = \begin{cases} g(x), & \text{if } x \neq a \\ \gamma, & \text{if } x = a \end{cases}
$$

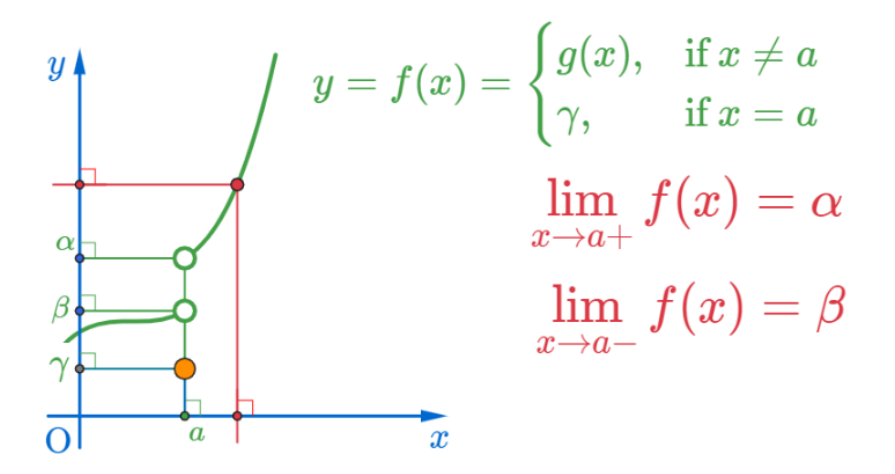

$$
\lim_{x \to 0+} f(x), \lim_{x \to 0-} f(x) \text{ of } y = f(x) = \begin{cases} g(x), & \text{if } x \neq a \\ \gamma, & \text{if } x = a \end{cases}
$$

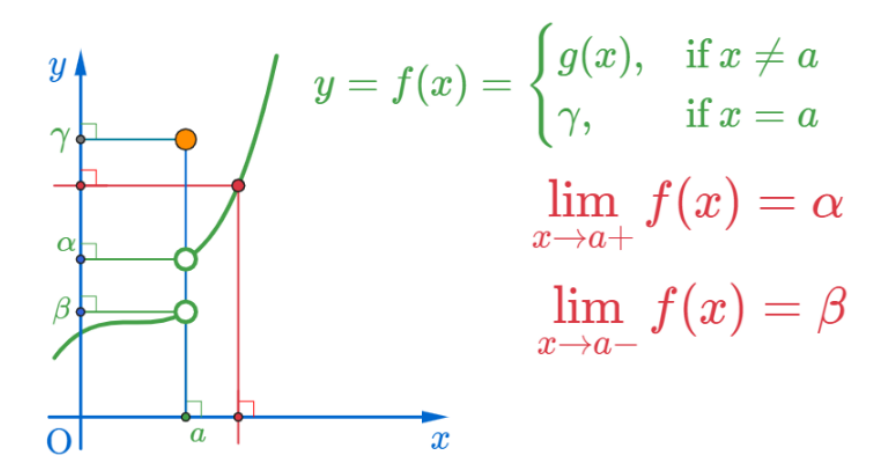

$$
\lim_{x \to 0+} f(x), \lim_{x \to 0-} f(x) \text{ of } y = f(x) = \begin{cases} g(x), & \text{if } x \neq a \\ \gamma, & \text{if } x = a \end{cases}
$$

## Github: <https://min7014.github.io/math20200904001.html>

## Click or paste URL into the URL search bar, and you can see a picture moving.

つくい